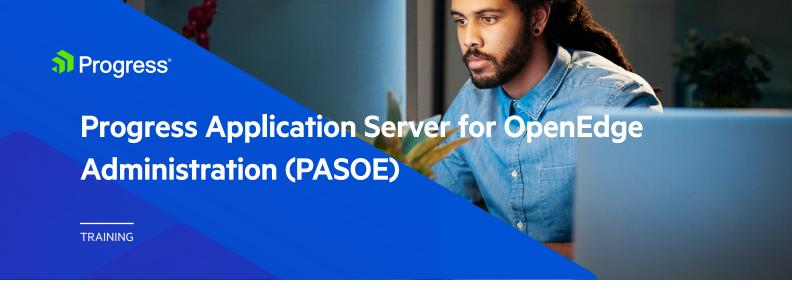

**Course Duration** 3 days

> Audience The intended audience for this course is people who will administer PASOE servers

> > and developers who want to gain a greater insight into the platform their applications

will be deployed to.

**Description** This course provides details on how to administer the Progress Application Server for

OpenEdge (PASOE). When completed, you will know how to create, configure and run

PASOE instances in a production environment for OpenEdge 11.7 and 12.

Agenda Progress Application Server for OpenEdge (PASOE) Administration

• Differences between PASOE and the Classic AppServer

• Creating new PASOE instances

• Deploying WebSpeed applications on PASOE

• Configuring application-specific PASOE settings

• Deploying multiple applications to the same PASOE instance

• Configuring PASOE authentication and authorization

• Load-balancing PASOE instances

PASOE monitoring and performance tuning

• Basic HTTPS configuration

**Prerequisites** General computer management skills and an awareness of OpenEdge databases.

> Contact us at education@progress.com or visit our website progress.com/services/education